3/12/2019

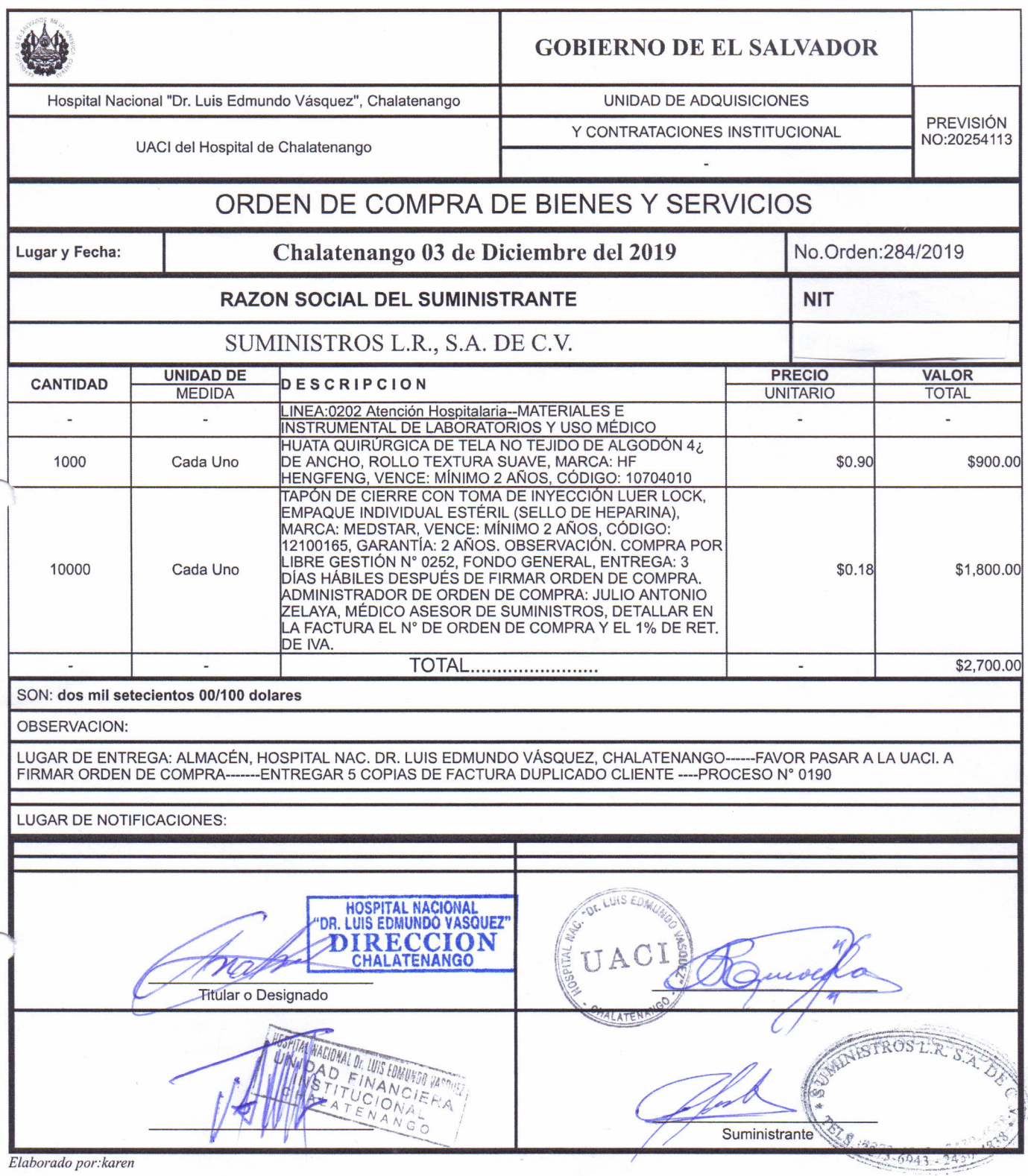

t.

23

ń,